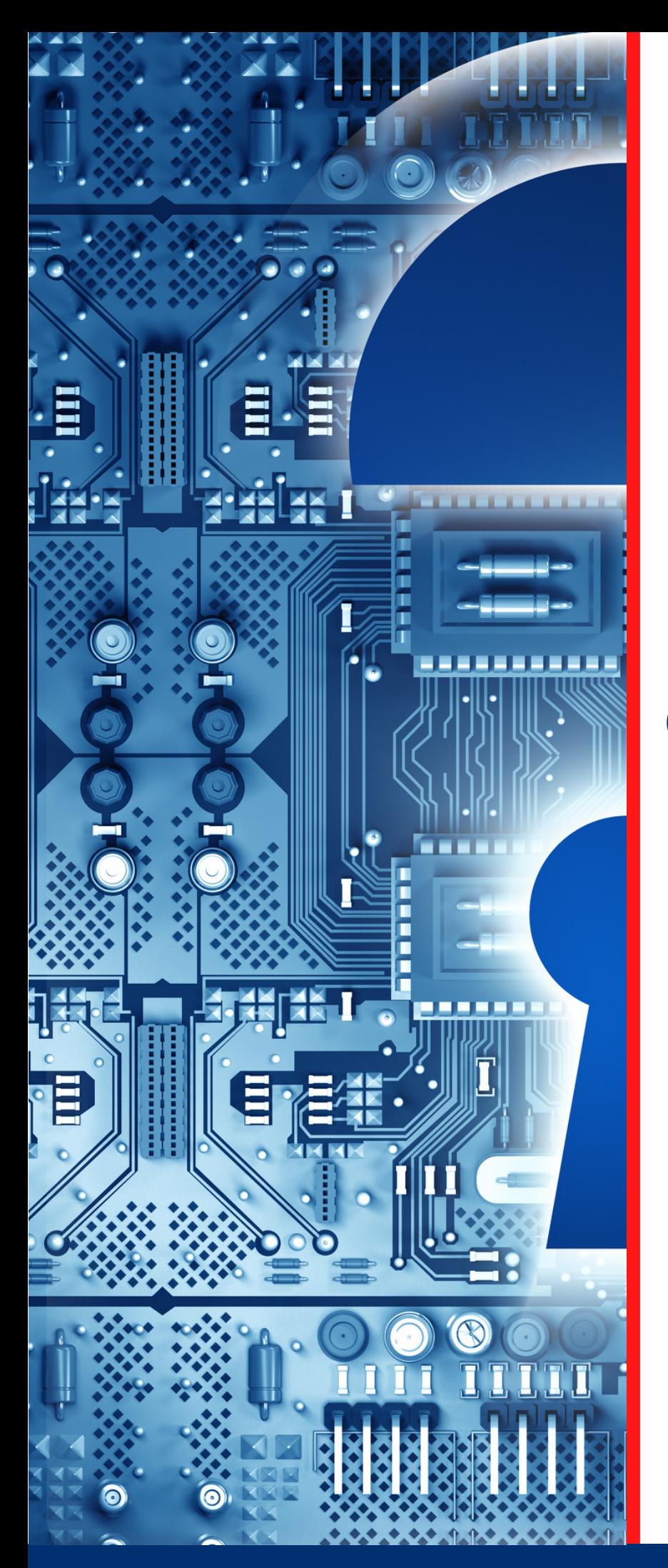

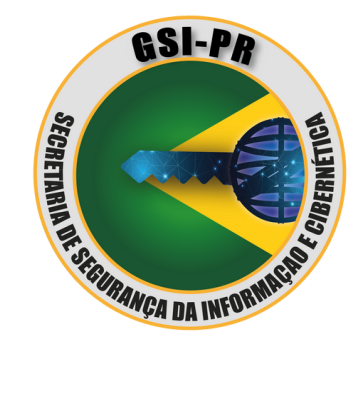

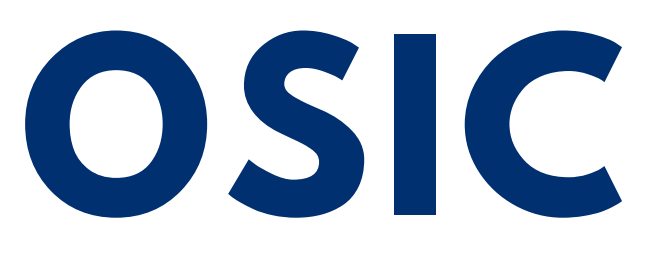

# **ORIENTAÇÃO DE SEGURANÇA DA INFORMAÇÃO E CIBERNÉTICA**

**03/2023**

**Abuso de Sítio Eletrônico de Governo -** *DEFACEMENT*

**Espaço cibernético inclusivo, seguro, estável, acessível e pacífico.**

#### **TLP:CLEAR**

### Abuso de Sítio Eletrônico de Governo - *DEFACEMENT*

Os sítios institucionais na *internet* ou, em inglês, *sites*, são importantes meios de comunicação entre governo e sociedade. Por meio deles, são disponibilizados serviços essenciais ao cidadão e informações úteis para toda a sociedade.

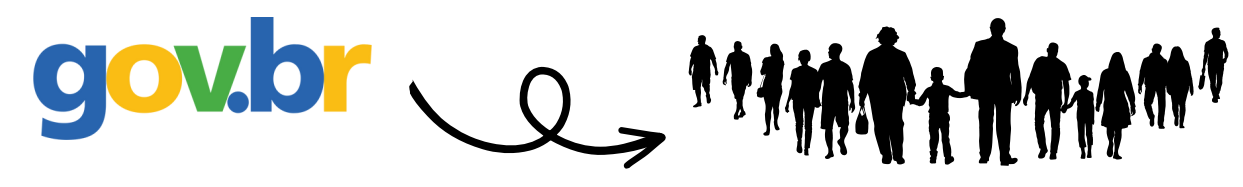

Devido à importância e à consequente visibilidade, acabam sendo alvos de atividades maliciosas como ataques às suas páginas e abusos de seus serviços, que podem afetar a disponibilidade, a integridade, a confidencialidade e a autenticidade das informações.

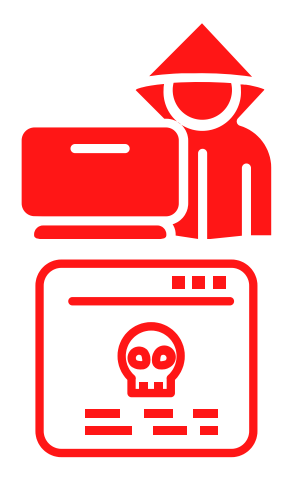

 Conforme estatística do Centro de Prevenção, Tratamento e Resposta a Incidentes Cibernéticos de Governo – CTIR Gov, o abuso de site de maior ocorrência no Governo Federal é o ataque de desfiguração de *site*, mais conhecido como *defacement*. Ele pode ser definido como um ataque cibernético que visa atingir uma página da *web* específica, explorando suas vulnerabilidades.

Muitos consideram esse ataque pouco importante, pois entendem equivocadamente que se limitaria a um invasor que altera o conteúdo legítimo de páginas do *site* para um texto ou uma imagem de protesto que represente ideias ou pensamentos sobre um determinado assunto.

Entretanto, é importante entender que *defacement* se refere a um ataque em que tanto a aparência, como o conteúdo de um *site* ou página da *web* é afetado, modificando, alterando e até excluindo o conteúdo originalmente disponibilizado, atacando sua disponibilidade e sua integridade.

Isso significa, portanto, que o próprio código de construção da página afetada (HTML) está sendo alterado sem permissão. Porém, vale destacar que o *defacement* não se concentra apenas no código HTML, podendo atingir também outros componentes da página *web*. Uma das técnicas de exploração de vulnerabilidades utilizadas no *defacement* é o ataque de injeção de SQL, em que um código malicioso é executado usando a linguagem HTM[L,](#page-4-0) os endereços das páginas na rede (URLs) e outros campos onde os dados podem ser manipulados.

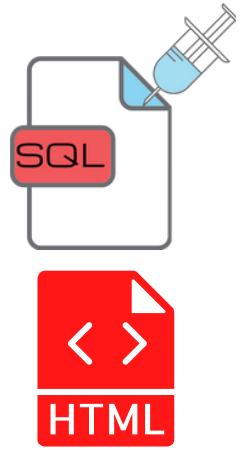

Isso pode permitir ao invasor o acesso a dados reservados armazenados no *site* ou a modificação de dados armazenados nos bancos de dados, através de operações de inserção, atualização e/ou exclusão de dados, acessados por meio da página.

#### Causas mais comuns

As causas mais comuns de *defacement* são contramedidas de segurança insuficientes, falta de atualizações periódicas do sistema e medidas defensivas deficientes. Vale destacar que servidores configurados incorretamente representam vulnerabilidades que podem ser facilmente detectadas por ferramentas de sondagem empregadas por *hackers*. Uma vez detectada uma vulnerabilidade, um ataque pode ser iniciado imediatamente, pois a maioria dos ataques de *defacement* são oportunistas.

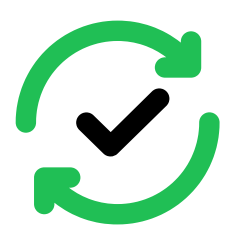

Com o avanço da digitalização, o número de sites vitimados por ataques de *defacement* aumentou ao longo dos anos, tornando o tema muito importante. As técnicas do atacante variam, assim como as vítimas.

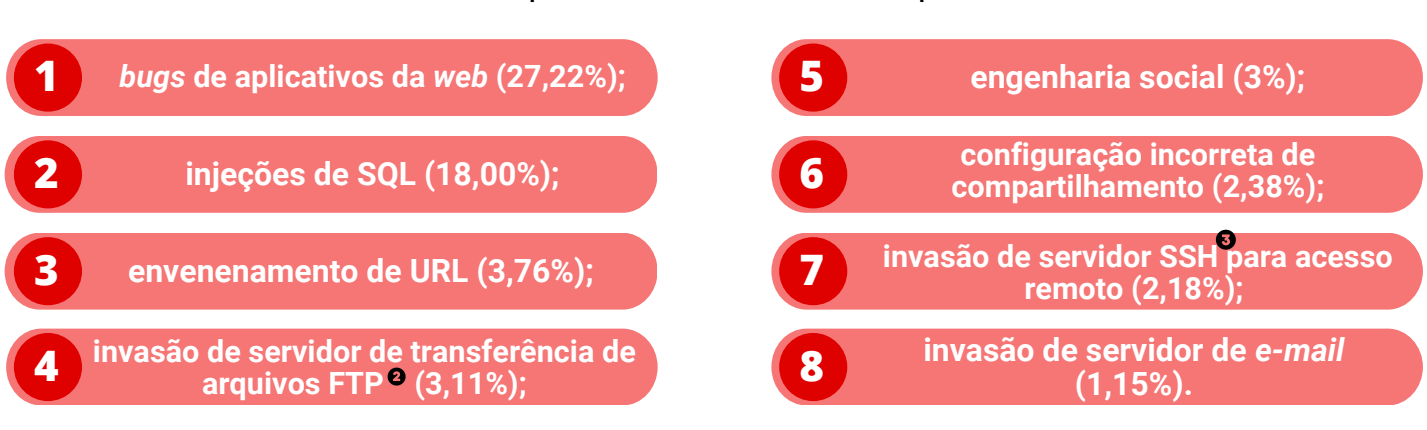

Os tipos mais comuns de ataque:

As técnicas de detecção de defacement podem ser agrupadas em três categorias:

- **detecção baseada em anomalias** As técni[ca](#page-4-0)s tradicionais baseadas em anomalias envolvem a comparação de *checksum* e ferramentas de comparação *DIFF*, que comparam a página em exibição no momento com uma referência *off-line*, sendo que a mais simples e rápida para páginas *web* estáticas é a primeira.
- **detecção baseada em assinaturas** A técnica baseada em detecção de assinaturas envolve padrões de ataque conhecidos (regras) que são armazenados para monitorar a página da *web*. Se houver uma correspondência com as regras armazenadas, haverá um alarme para um ataque. No entanto, esse tipo de técnica é eficiente apenas para tipos de ataques conhecidos, sendo incapaz de identificar novos tipos de ataques.
- **técnicas de aprendizado de máquina** Técnicas avançadas como o aprendizado de máquina têm desempenhado um papel vital na classificação de páginas da *web* em desfiguradas ou normais, sendo que diferentes métodos têm sido propostos. No entanto, um fator importante é que a precisão da detecção deve ser de alto nível e os alarmes falsos (falsos positivos) devem ser reduzidos para menos de 1% em função das elevadas exigências de recursos de computacionais para lidar com grandes conjuntos de dados envolvidos.

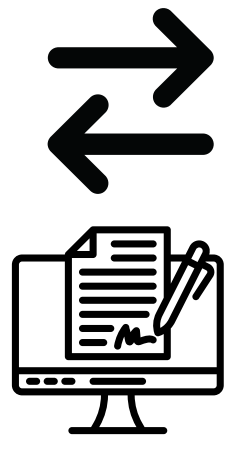

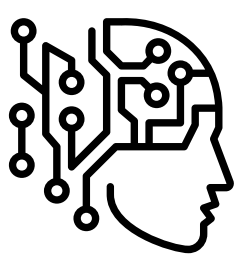

## Boas práticas recomendadas

Com o avanço da digitalização, o número de *sites* vitimados por ataques de *defacement* aumentou ao longo dos anos, tornando o tema muito importante. As técnicas do atacante variam, assim como as vítimas.

Para evitar ataques de *defacement*, recomenda-se adotar, dentre outras, as boas práticas abaixo.

- Controlar os *uploads* para o site: se um *site* permite *uploads* de arquivos, alguém pode **1.** fazer *upload* de um arquivo malicioso e sobrescrever um dos arquivos existentes. Caso seja necessário permitir o *upload* de arquivos, é conveniente adotar as seguintes regras de compartilhamento de arquivos:
	- alterar a permissão dos arquivos recebidos para que o servidor não tente executá-los;
	- armazenar os arquivos recebidos fora do diretório raiz;
	- modificar os nomes dos arquivos ao armazená-los para que um *hacker* não possa acessá-los em momento futuro;
	- limitar os tipos de extensões de arquivo permitidos e seu tamanho; e
	- verificar com um *antimalware* cada arquivo recebido.
- **2.** Adotar o princípio do menor privilégio: consiste em dar acesso às pessoas dentro da organização apenas ao que é absolutamente necessário para o desempenho de suas responsabilidades, e nada mais além disso.
- **3.** Utilizar protocolo HTTPS no *site* em substituição ao HTTP: com isso, um certificado SSL protege a transferência de informações confidenciais entre o usuário e o servidor, bem como dificulta que invasores criem uma versão falsa do *site*, além de ajudar a ganhar a confiança do usuário.
- **4.** Proteger as informações de *login*: a proteção das informações de *login* é a primeira barreira contra uma invasão. Para isso, deve-se sempre adotar boas práticas como:
	- utilizar sempre senhas fortes;
	- obrigar a troca periódica de senhas;
	- não utilizar e bloquear as contas padrão do tipo ADMIN, USER, GUEST;
	- limitar o número de tentativas de *login*; e
	- usar autenticação de dois fatores (2FA) ou multifator (MFA).
- **5.** Realizar o *backup* regularmente.
- **6.** Realizar auditorias de vulnerabilidade constantemente.
- **7.** Usar o teste *CAPTCHA* para proteger contra tentativas de acesso por meio de *bots*.
- **8.** Utilizar *plugins* apenas quando necessários.
- **9.** Manter o *software* do servidor *web* atualizado.

<span id="page-4-0"></span>**O Departamento de Segurança da Informação e Cibernética (DSIC) recomenda que qualquer usuário que constate um incidente cibernético, como o** *defacement***, informe imediatamente a Equipe de Prevenção, Tratamento e Resposta a Incidentes Cibernéticos (ETIR) da instituição.**

O DSIC solicita ainda que propostas de temas, sugestões ou outras contribuições sejam encaminhadas ao *e-mail* [educa.si@presidencia.gov.br](mailto:educa.si@presidencia.gov.br) para fomentar futuras publicações da OSIC.

Por fim, outros conceitos podem ser verificados no glossário do DSIC disponível em:

<https://www.gov.br/gsi/pt-br/assuntos/dsi/glossario-de-seguranca-da-informacao-1>

#### **TLP:CLEAR**

## **Informações complementares**

- **Linguagem HTML:** HTML (*Hypertext Markup Language*) é uma linguagem de marcação utilizada para criar páginas da *web*. Ele define a estrutura e o conteúdo de uma página da *web*, incluindo textos, imagens, *links* e outros elementos.
- **Arquivos FTP:** FTP (*File Transfer Protocol)*, é um protocolo de transferência de arquivos utilizado para transferir arquivos entre um computador cliente e um servidor na *internet* ou em uma rede privada. É amplamente utilizado para *upload* ou *download* de arquivos em *websites* e servidores.
- **Servidor SSH:** servidor SSH (*Secure Shell)*, é um servidor que oferece conexões seguras (via protocolo SSH) para acesso remoto e gerenciamento de sistemas, como servidores e sistemas UNIX/Linux.
- *Checksum***:** c*hecksum* é uma verificação de integridade de dados que compara um valor numérico gerado a partir de um arquivo de dados com uma cópia do mesmo arquivo. Se as *checksums* forem iguais, significa que o arquivo não foi corrompido ou alterado durante a transferência ou armazenamento.
- **Certificado SSL***:* um certificado SSL (*Secure Socket Layer*) é um tipo de certificado digital que fornece segurança ao estabelecer uma conexão segura entre um *site* e um navegador. Ele criptografa as informações trocadas entre o *site* e o usuário, garantindo que dados confidenciais, como informações de *login* ou informações de cartão de crédito, não possam ser interceptados ou acessados por terceiros.
- *CAPTCHA:* CAPTCHA (*Completely Automated Public Turing test to tell Computers and Humans Apart*), é uma ferramenta de segurança que determina se um usuário é humano ou não. Eles aparecem como uma série de caracteres distorcidos ou imagens que precisam ser digitados ou selecionados para provar que o usuário é humano.

<https://www.gov.br/gsi/dsi/> [https://www.gov.br/ctir](https://www.gov.br/ctir/pt-br) Sugestões: educa.si@presidencia.gov.br

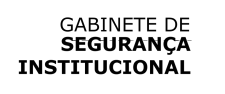

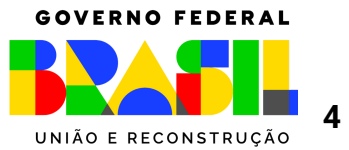